## SAP ABAP table GRRM\_OB\_S\_AG\_BUFFER\_HIER {Aggregation Buffer - Hierarchy}

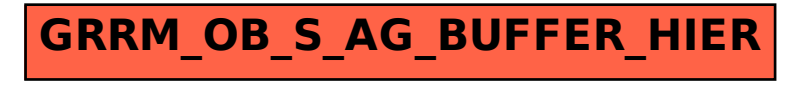